# TS9638

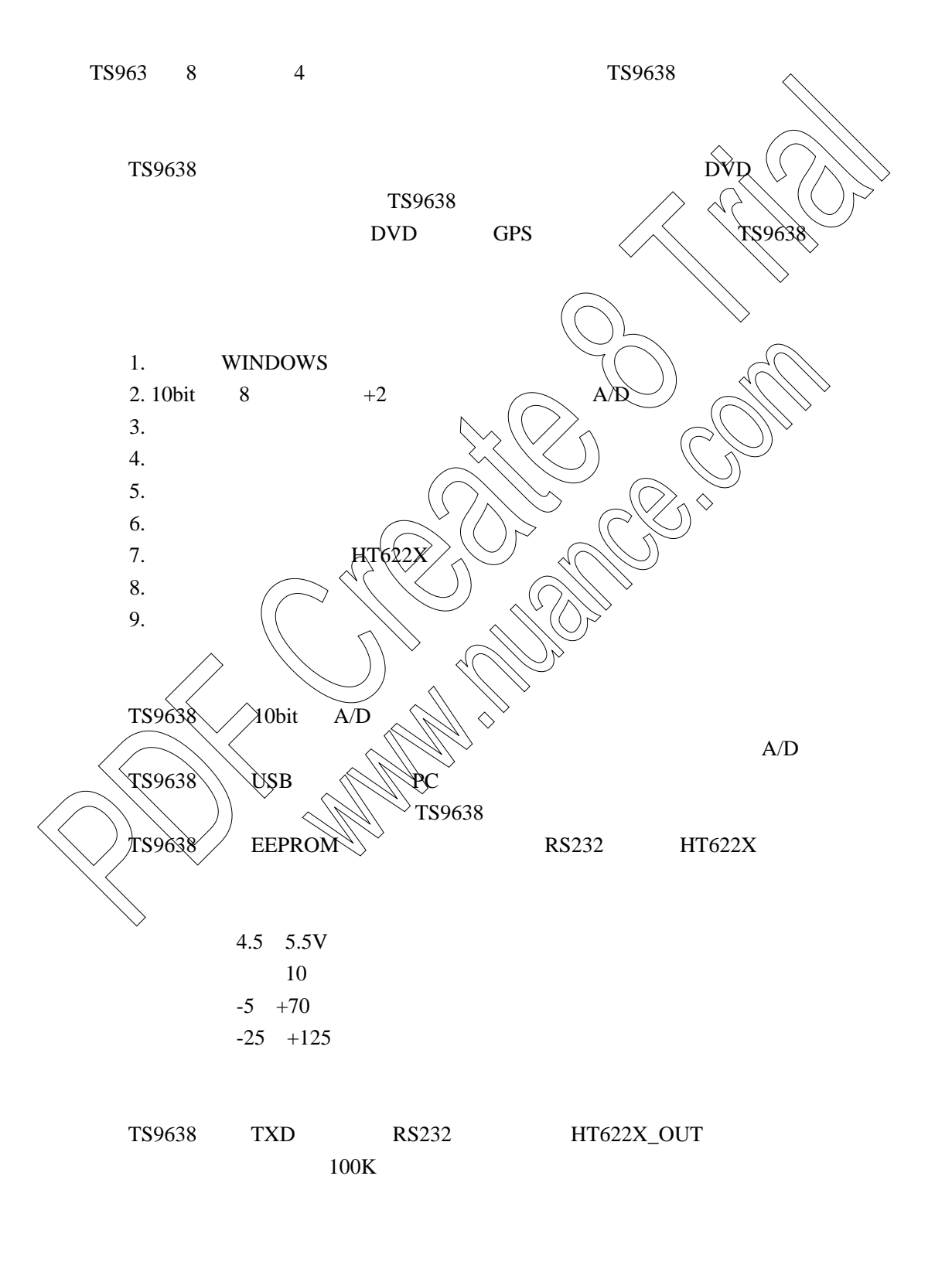

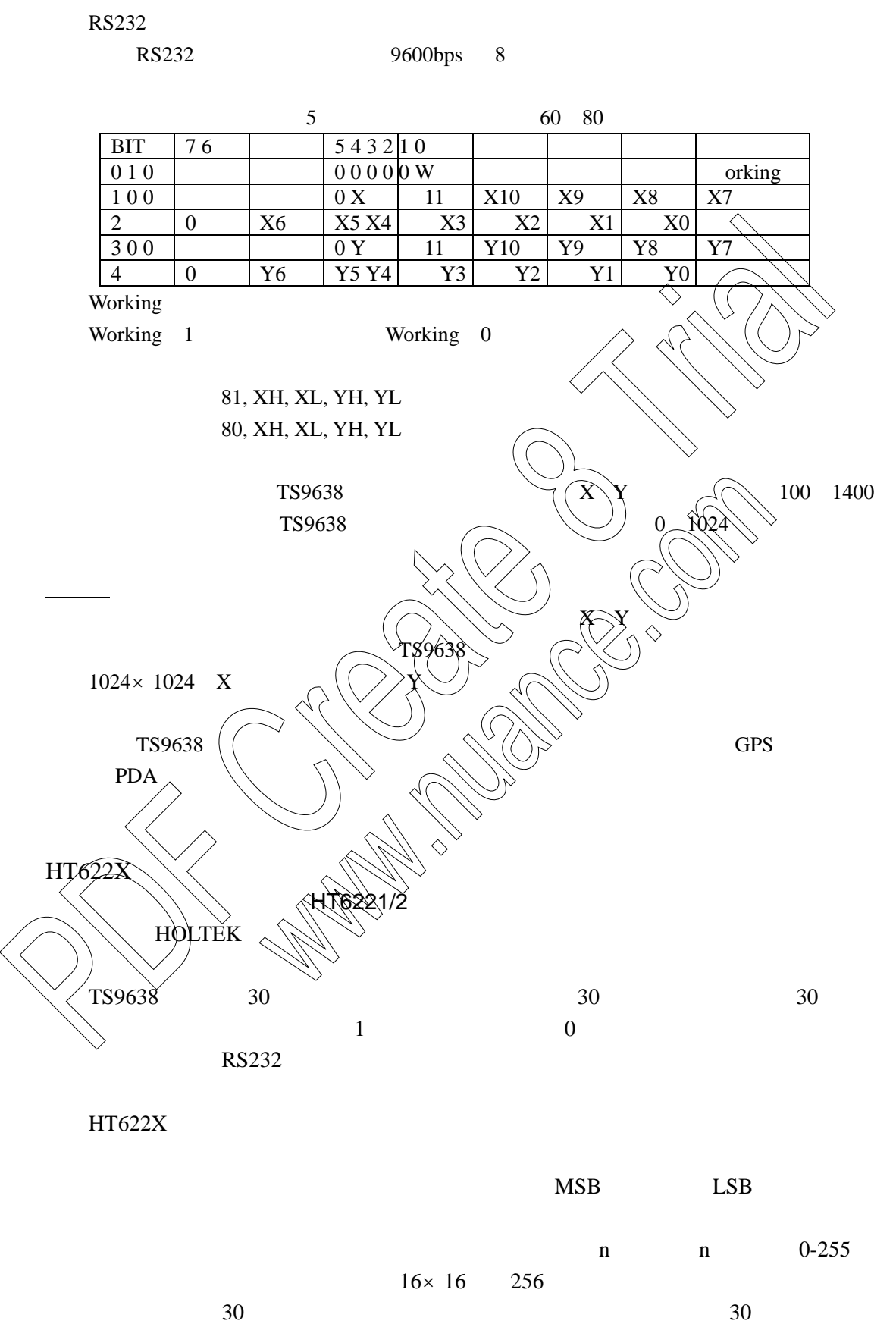

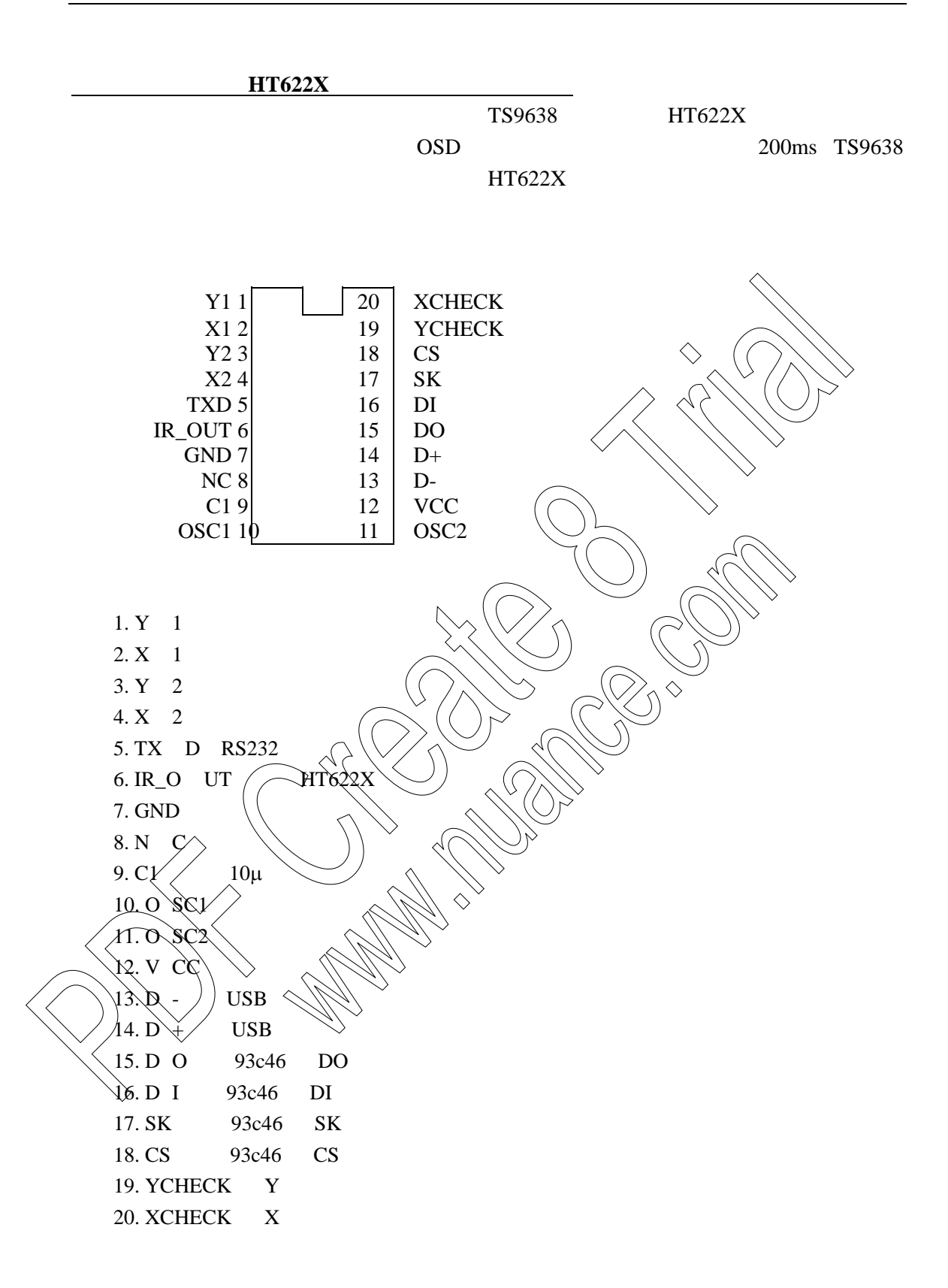

PDF Create 8 Trial www.nuance.com $\theta$  $0^\circ \sim 10^\circ$ 

 $TS9638$ 

Notes:

Notes:<br>1. The maximum value of dimension D includes end flash.<br>2. Dimension E does not include resin fins.<br>3. Dimension e<sub>t</sub> is for PC Board surface mount pad pitch design reference only.

elerence only.<br>4. Dimension S includes end flash.

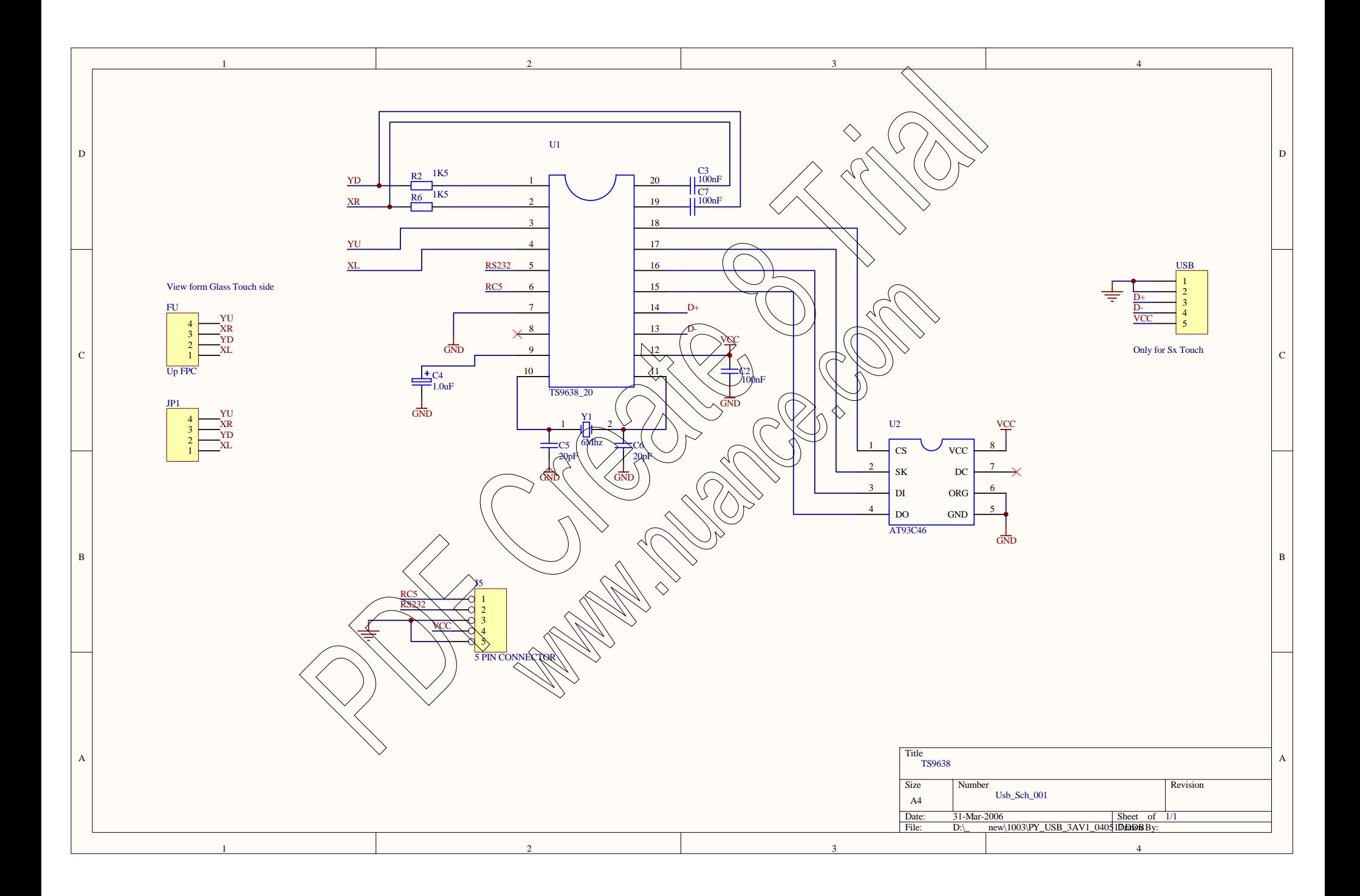

# HT6221/2 解码成标准的键值

(本程序选自广州周立功单机发展有限公司音响单片机控制软件平台,程序员:李奇刚)

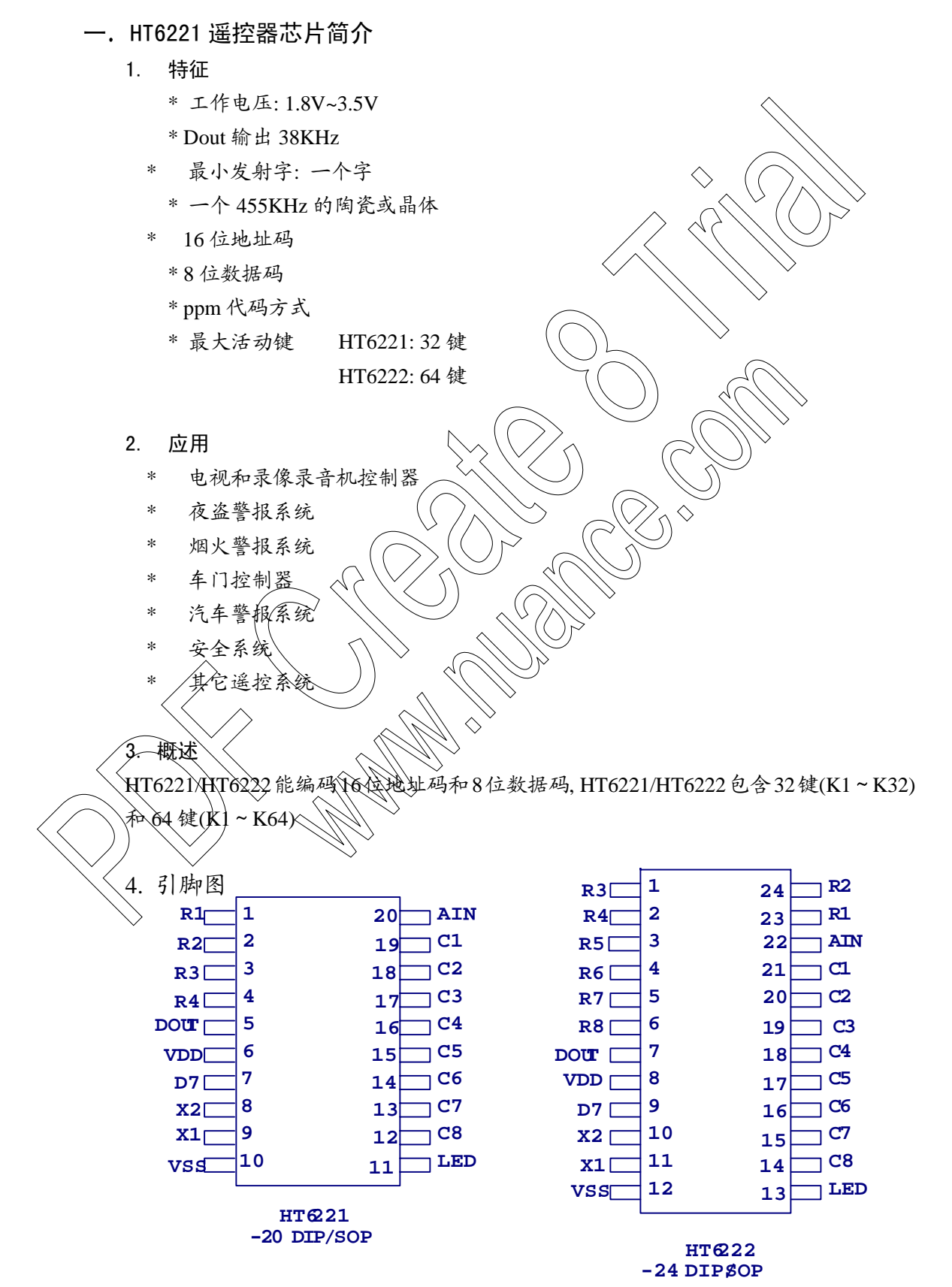

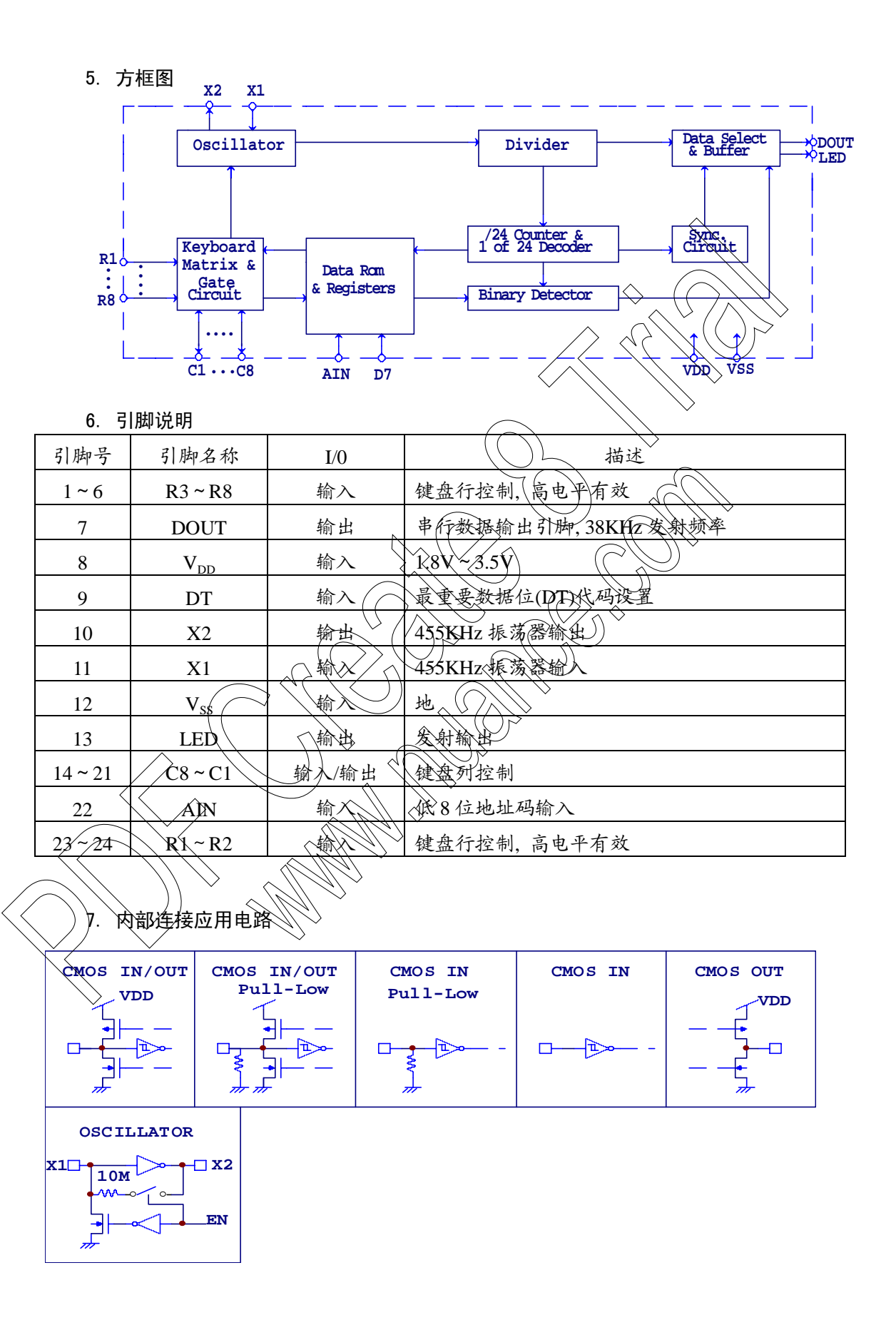

## 二. 代码的特征

### 1. HT6221 键码的形成

当一个键按下超过 36ms, 振荡器使芯片激活, 如果这个键按下且延迟大约 108ms, 这 108ms 发射代码由一个起始码 (9ms), 一个结果码 (4.5ms), 低 8 位地址码 (9ms~18ms).高 8 位地址码 (9ms~18ms).8 位数据码 (9ms~18ms)和这 8 位数 据的反码 (9ms~18ms)组成。如果键按下超过 108ms 仍未松开入接下来发射的 代码 (连发代码) 将仅由起始码 (9ms) 和结束码 (2.5ms) 组成。

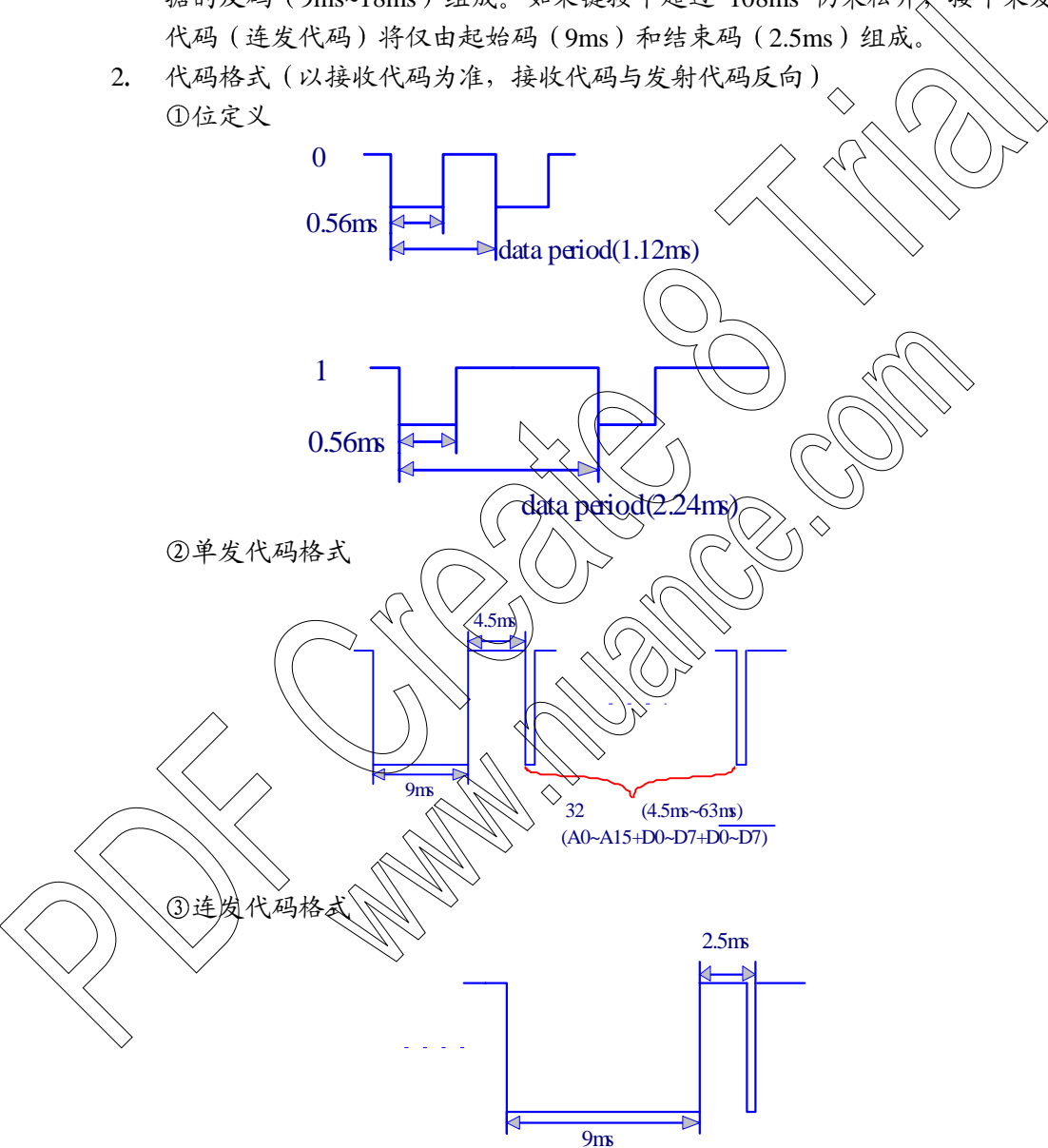

注: 代码宽度算法: 16位地址码的最短宽度: 1.12 × 16=18ms 16 位地址码的最长宽度: 2.24ms × 16=36ms 易知 8 位数据代码及其 8 位反代码的宽度和不变: (1.12ms+2.24ms) × 8=27ms ∴32 位代码的宽度为 (18ms+27ms) ~(36ms+27ms)

### 三. 解码方法及软件说明

- 1. 解码的关键是如何识别"0"和"1", 从位的定义我们可以发现"0"、"1"均以 0.56ms 的低电平开始,不同的是高电平的宽度不同,"0"为 0.56ms,"1"为 1.68ms,所以 必须根据高电平的宽度区别"0"和"1"。如果从 0.56ms 低电平过后,开始延时, 0.56ms 以后,若读到的电平为低,说明该位为"0",反之则为"1",为了可靠起 见, 延时必须比 0.56ms 长些, 但又不能超过 1.12ms,否则如果该位为"0", 读到的 已是下一位的高电平,因此取 (1.12ms+0.56ms)/2=0.84ms 最为可靠, 一般取 0.84ms 左右均可。
- 2. 根据码的格式, 应该等待 9ms 的起始码和 4.5ms 的结果码完成后才能读码。
- 3. 从上述两点, 我们可得到解码程序的流程图。

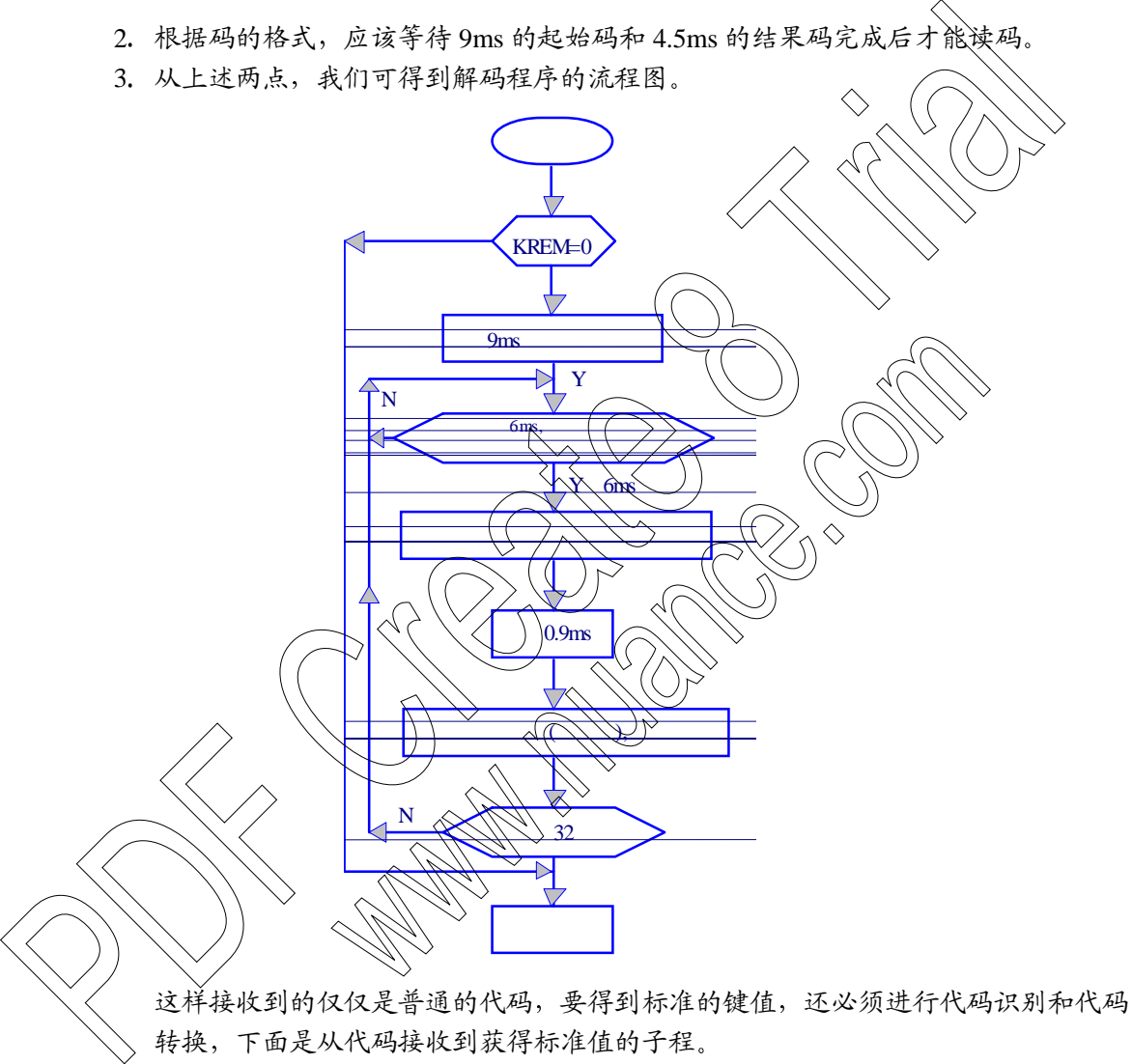

转换,下面是从代码接收到获得标准值的子程。

KREM: 与接收头相连的 I/O 口

1AH,1BH,1CH,1DH; 存放代码的 4 个连续单元

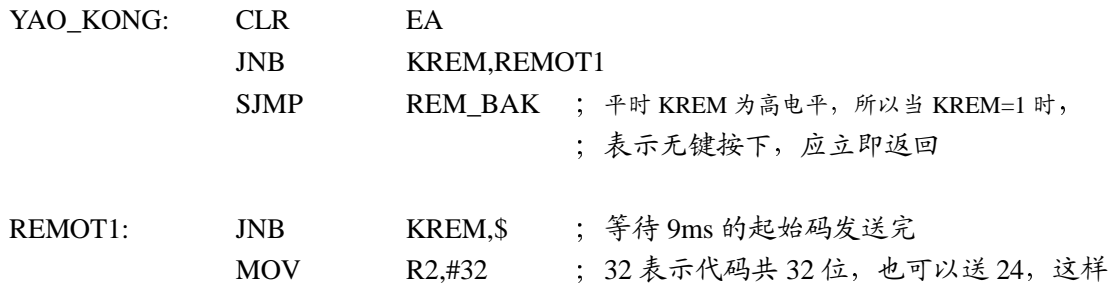

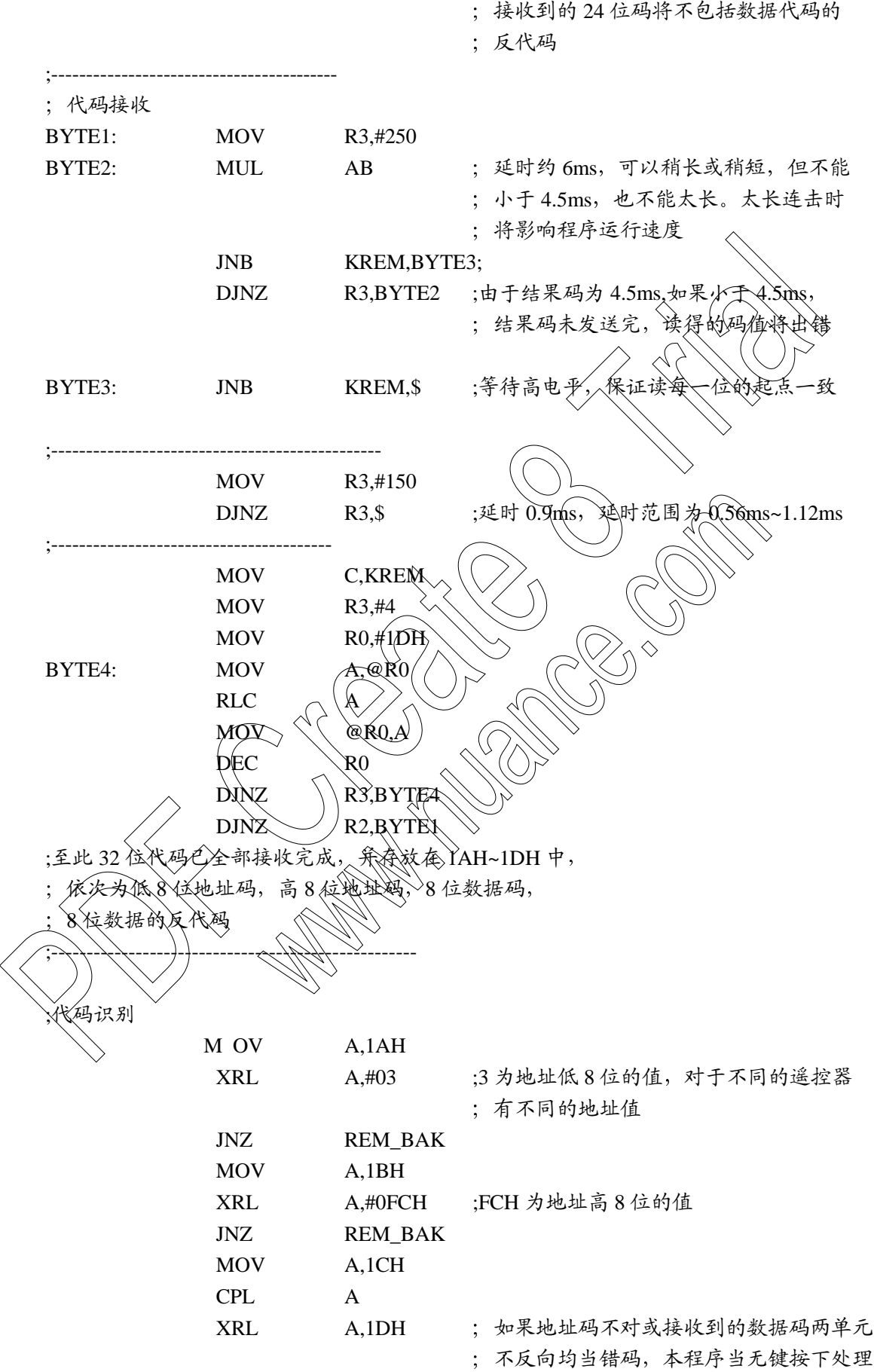

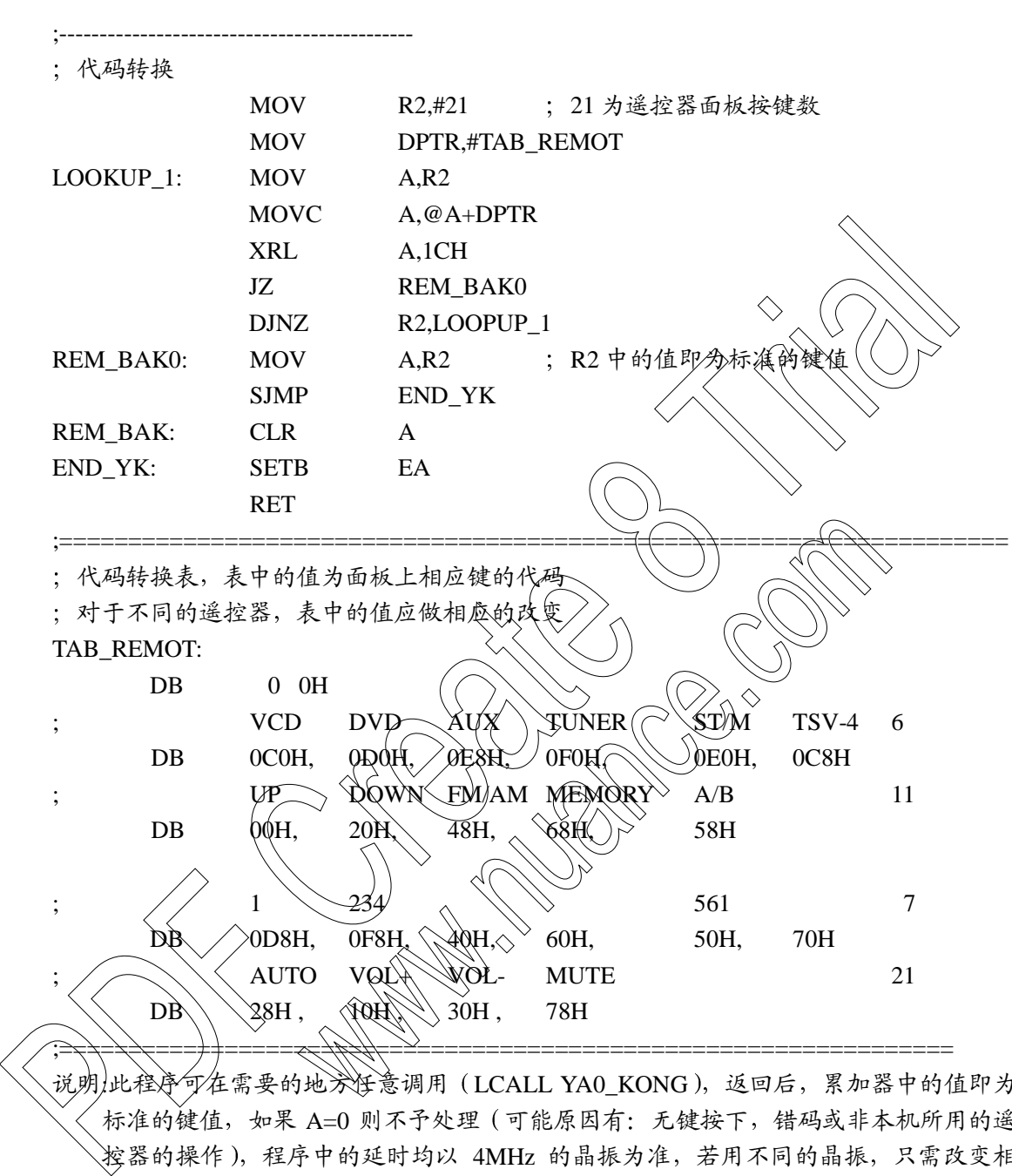

JNZ REM\_BAK

在需要的地兴怪意调用(LCALL YA0\_KONG),返回后,累加器中的值即为 标准的键值, 如果 A=0 则不予处理 (可能原因有: 无键按下, 错码或非本机所用的遥 控器的操作),程序中的延时均以 4MHz 的晶振为准,若用不同的晶振,只需改变相 应值, 符合注释中的延时时间即可。

4. 从上述解码过程我们不难发现, 对于连发代码, 解码得的值 1AH~1DH 全为 0FFH, 所以软件如果需要处理连击 我们只须在代码识别前判断 1AH~1DH 是否全为 0FFH, 是则有连击现象, 这样建一个连击标志, 再返回, 软件根据这个标志, 结 合上一次读得的键值便可进行相应的连击操作, 直到按键松开, 连击标志才被清 除。具体操作如下:

在代码识别前插入

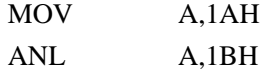

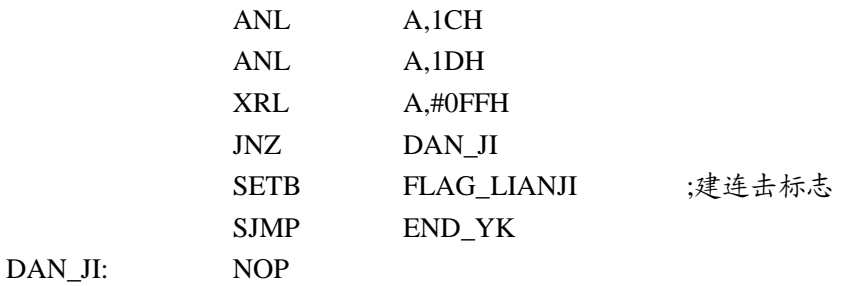

另外子程的最后几条指令改成

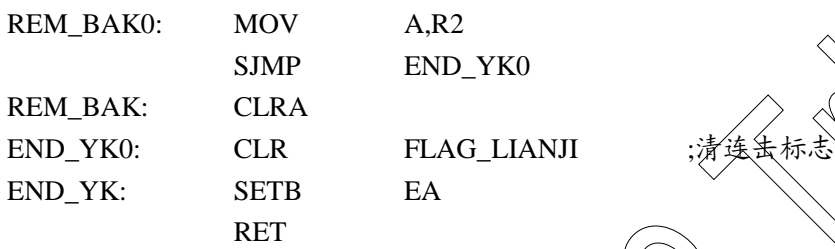

四. 应用实例

读者也许会问,只要解得遥控器的代码就可以了, 转换成/1~n 标准值有什么优点呢? 看了后面的简单实例,不难发现它有如

- ①. 在应用系统中, 带遥控器的仪器 、一般都带按键, 而且二者功能相同, 转换成标 准值后, 遥控按键散转表格使基数转表格度用, 这样能节省一定的空间。
- ②. HT622 1/ 2 最大可支持 32 或 64 个接键, 一般系统只使用其中的一部分, 这样可 能会使遥控器按键的代码毫无规律/为了处理这样的代码,软件人员要么想方设 法通过复杂的算法找出那些代码不是规律的规律,要么干脆不管那么多,排列一 大堆"CJNE A, #DATA, NEXT", 指令的新、使键值判断变得拖沓冗长。使用前 述方法则清楚明了 5.外子程的最后几条指令改成<br>
REM\_BAK: MOV A,R2<br>
SIMP END\_YKO<br>
CLRA<br>
END\_YKO: CLR FLAC\_LIANII<br>
END\_YKO: CLR FLAC\_LIANII<br>
END\_YKO: CLR FLAC\_LIANII<br>
END\_YKO: SETB EA<br>
RET (A, 这是标符提拉器的代码就可以了,科学人工一个公众公民工作者工作。 2011年1月,市场公司工作会计,有着工作的简单实例,不难
	- 不同的遥控器,人程序只要改变状码转换表即可,对再开发大有益处。

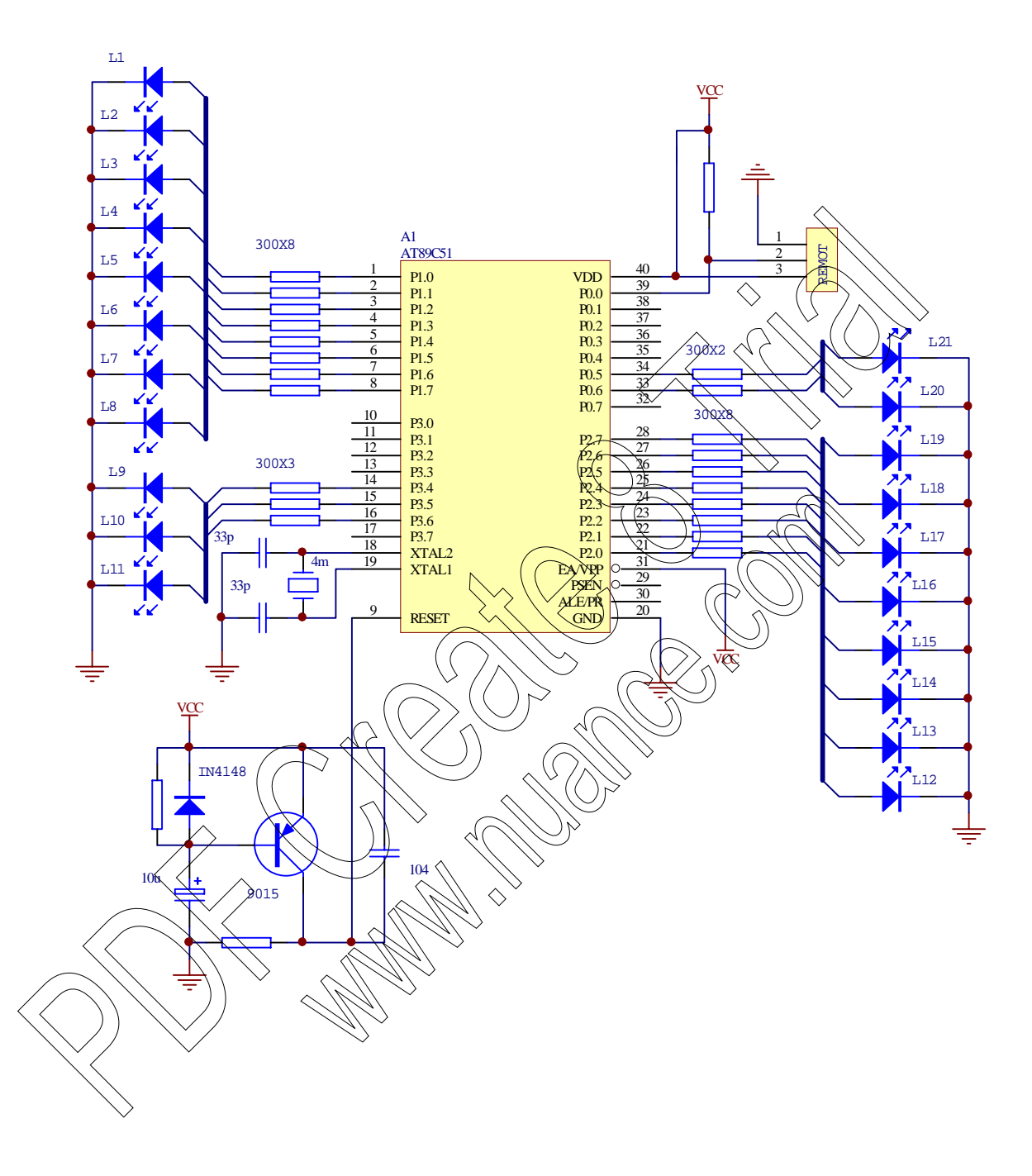

程序清单及说明:

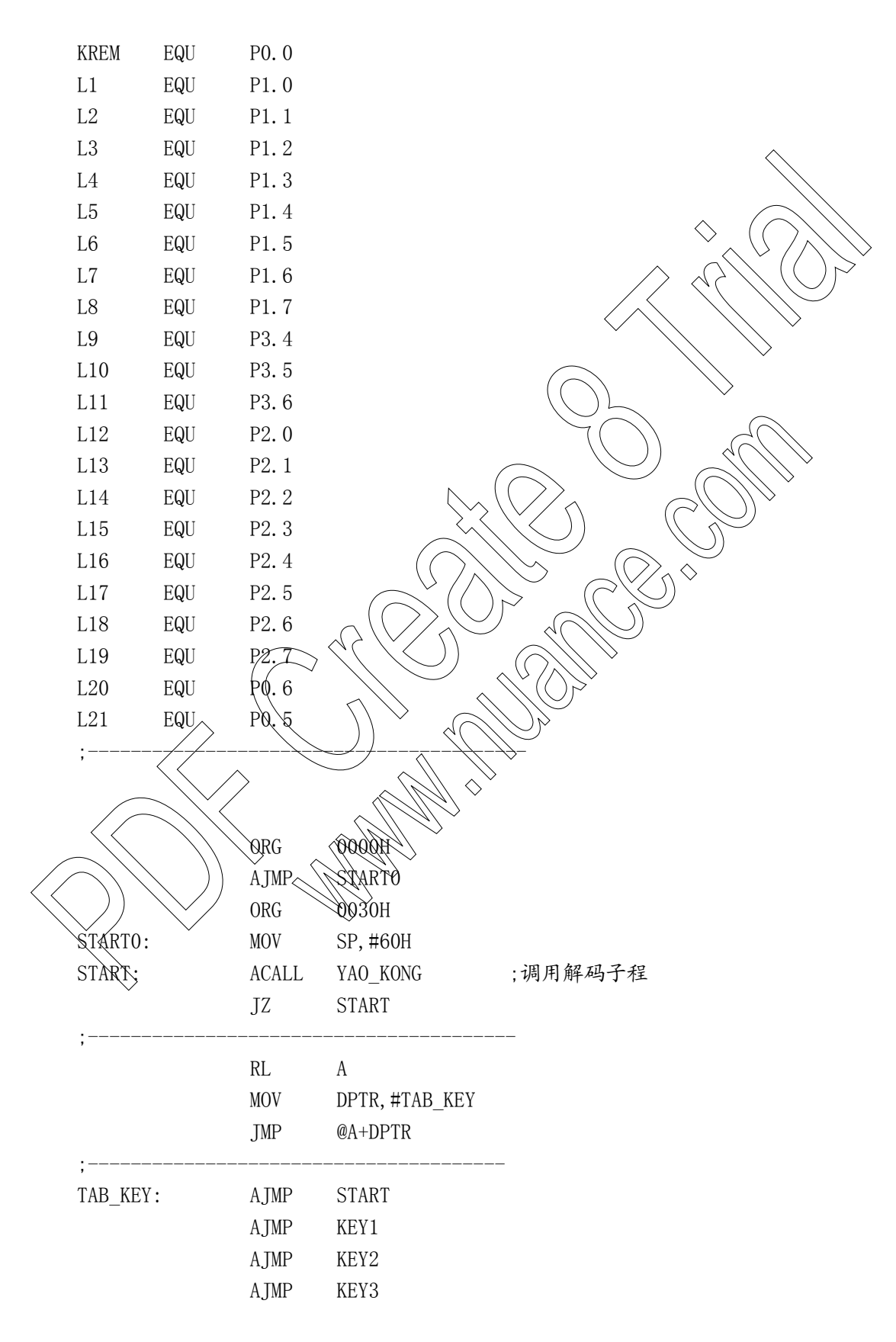

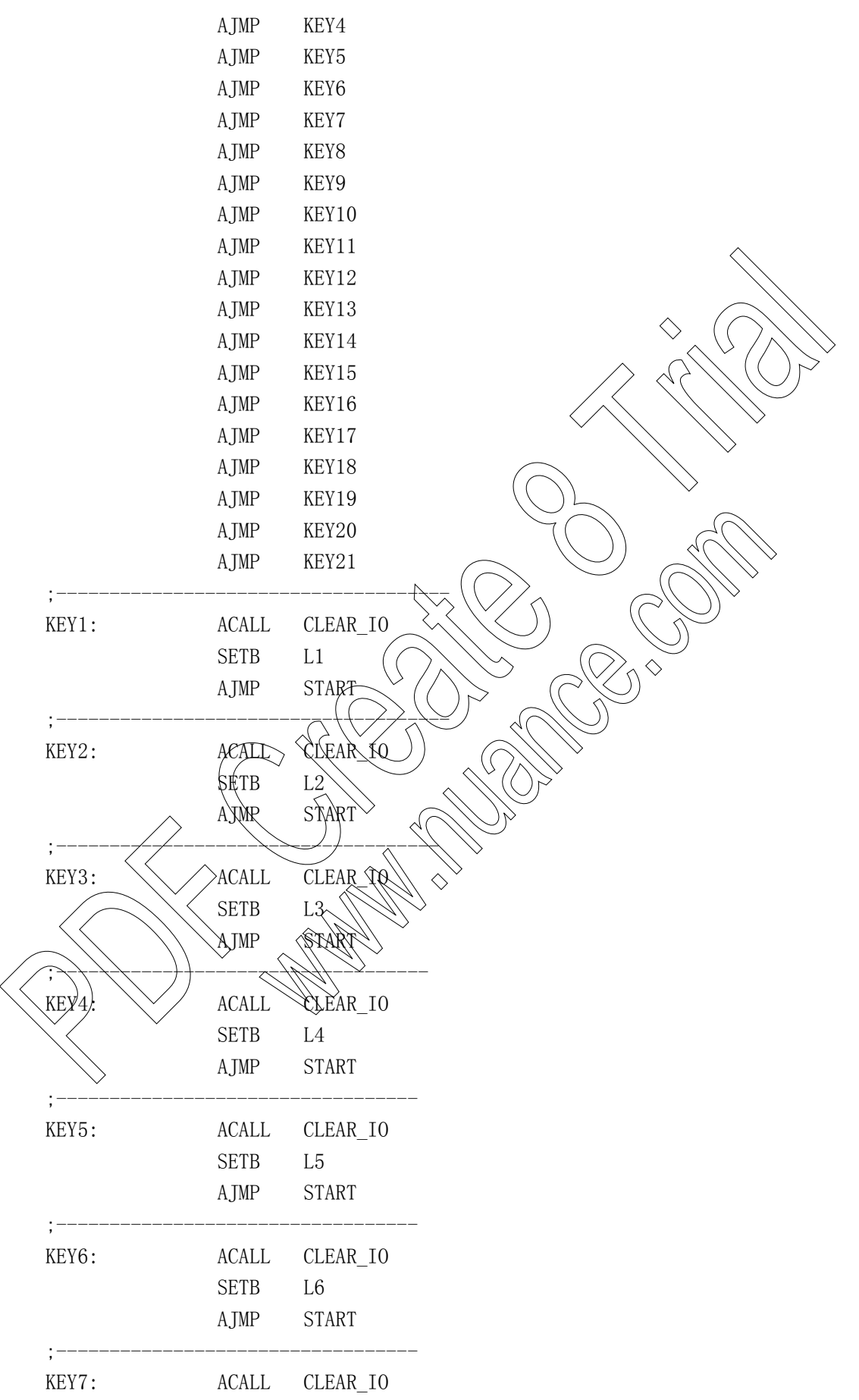

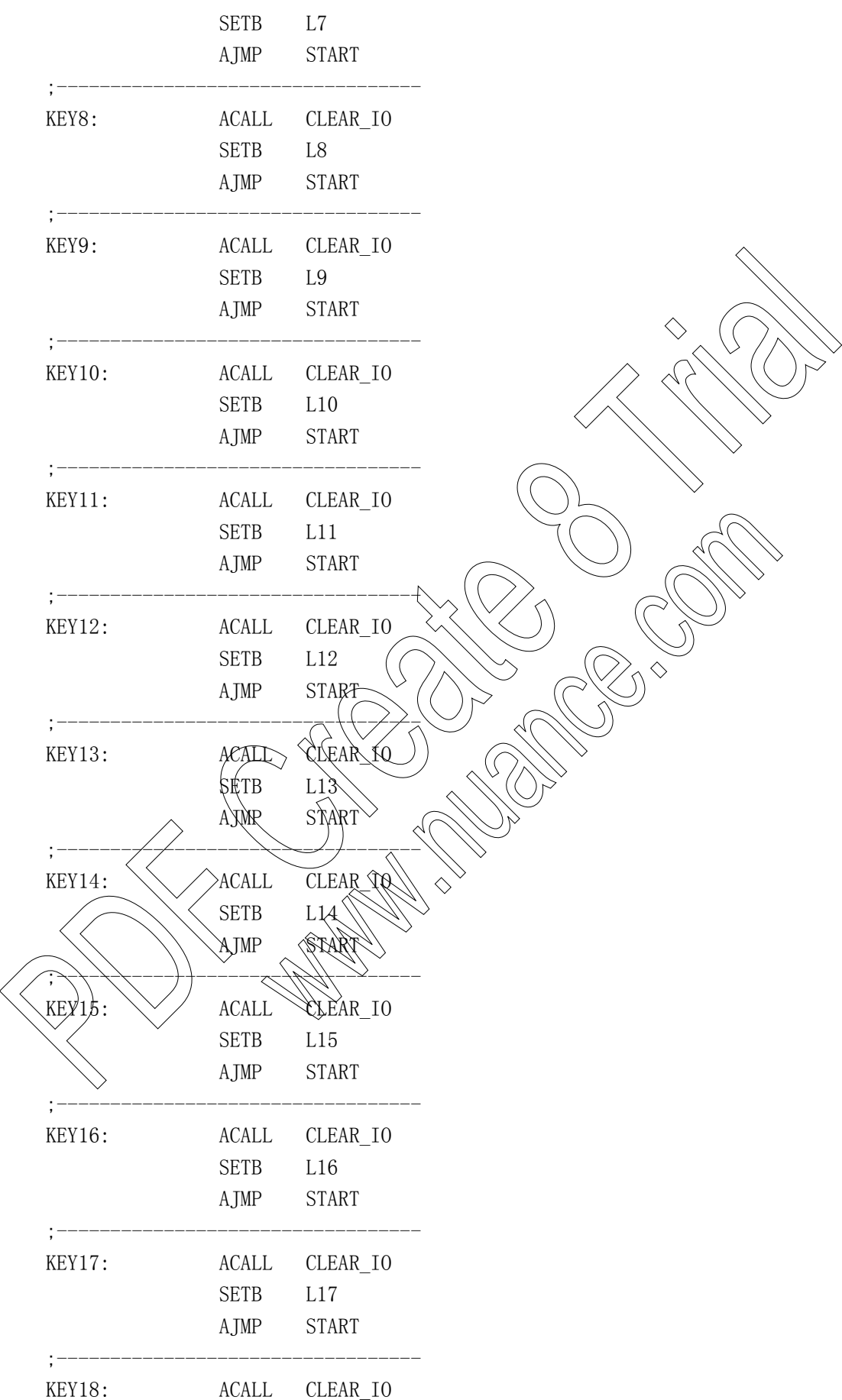

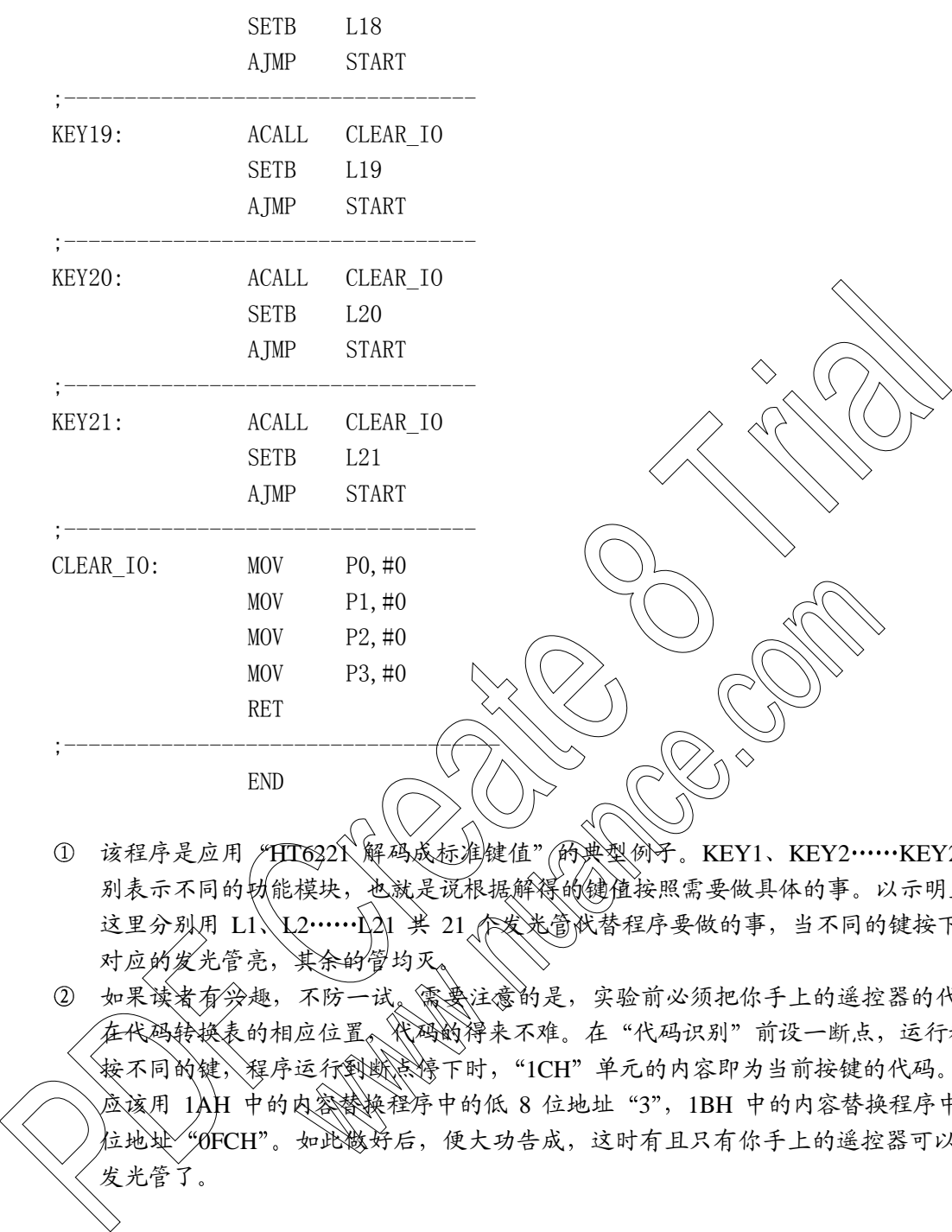

① 该程序是应用 /HT6221 解码成标准键值" (的典型例子。KEY1、KEY2 ……KEY21 分 别表示不同的划能模块,也就是说根据解释的键值按照需要做具体的事。以示明显,。 这里分别用 L1\\L2……<</A) 兴 21 个发选当状替程序要做的事, 当不同的键按下时, 对应的发光管亮, 其余的管均灭

如果读者有尖趣,不防一试。需要注意的是,实验前必须把你手上的遥控器的代码填 美的相应位置 代码键净来不难。在"代码识别"前设一断点,运行程序, 按不同的键 演序运行到赋读停下时,"ICH"单元的内容即为当前按键的代码。 同时 用 1AH 中的内容赞换程序中的低 8 位地址"3",1BH 中的内容替换程序中高 8 立地址 "ØFCH"。如此数好后,便大功告成,这时有且只有你手上的遥控器可以控制